## **UNIDAD I V – PILAS, COLAS, LISTAS**

## **OBJETIVOS DE LA DECIMA SEMANA**

#### **Clase teórica**

• INTRODUCCION.CONCEPTO DE PILA, COLA Y LISTA. CLASE NODO Y LISTA ENLAZADA DE NODOS. Implementando una clase Pila. Implementando una clase Cola.

## **Clase práctica**

• class Nodo. Class ListEnl. Class Pila. C lass Cola.

### **OBJETIVOS DE LA UNDECIMA SEMANA Clase teórica**

• Implementando una clase Lista. Enunciados combinando estructuras de datos.

#### **Clase práctica**

• Class Lista.

## **OBJETIVOS DE LA VIGESIMO SE GUNDA SEMANA**

#### **Clase teórica**

• Enunciados combinando estructuras de datos.

### **Clase práctica**

• class Enunc01.

Todo el material de esta unidad en el sitio del Laboratorio de Sistemas. (labsys .frc .utn.edu.ar)

## **PILAS, COLAS y LISTAS**

#### **Introducción**

En este capítulo vemos en detalle las estructuras de datos pilas, colas y listas.

Las dos primeras son estructuras de datos que almacenan y recuperan sus elementos atendiendo a un estricto orden. Las pilas se conocen también como estructuras **LIFO** *(Last in, First-out),*  último en entrar-primero en salir), las colas como estructuras **FIFO** *(First in, First out),* pri mero en entrar-primero en salir.

### **CONCEPTO DE PILA**

Una **pila (stack)** es una colección ordenada de elementos a los que solo se puede acceder por un único lugar o extremo. Los elementos de la pila se añaden o se quitan (borran) de la misma sólo por su parte superior (**cima).** Entonces**, Insertar y Excluir son las únicas operaciones lícitas (posibles) en una pila.**

Al operarse únicamente por la parte superior de la pila, al excluir elementos retiramos el que está en la cima, el último que incluimos. Si repetimos esta operación retiraremos el penúltimo, el antepenúltimo, o sea en orden inverso al que los incluimos. Supongamos que tenemos las letras 'A', 'B' y 'C', las incluimos y luego excluimos dos de ellas, necesariamente 'C' Y 'B'. Gráficamente:

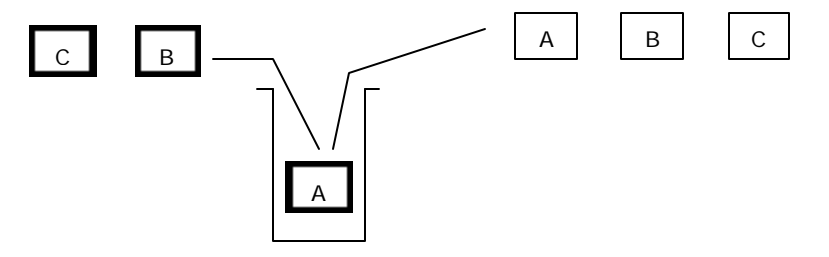

La operación de **Insertar** sitúa un elemento dado en la cima de la pila y **Excluir** lo elimina o quita

El lenguaje C (o C++) no tiene sentencias específicas para tratamiento de pilas, a diferencia de los arrays, donde si tiene, y mucho. Para trabajar con pilas debemos "pedir prestado" recursos a otras estructuras. Se pueden implementar pilas en arrays, en archivos, con nodos vinculados por punteros. Gráficamente, si tenemos 'A', 'B', 'C' "apiladas":

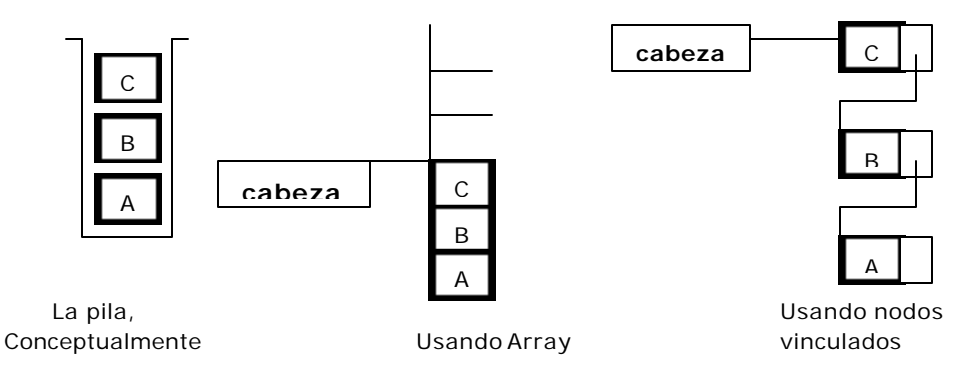

En la implementación con arrays, **cabeza** es el índice del último casillero ocupado, (o del primero disponible). Es simple, pero tiene el inconveniente de soportar una estructura típicamente dinámica (la pila) con una estática (el array): El array puede ser demasiado grande, o pequeño.

En la implementación con nodos vinculados **cabeza** es un puntero al primer nodo de esta estructura lineal, el cual contiene siempre el último elemento insertado. Su implementación requiere un poco mas de trabajo, pero al ser ambas estructuras del mismo tipo no existen los inconvenientes de la anterior. Por ello, esta es la que veremos en detalle.

La pila es una estructura importante en computación. Algunos de sus usos, tra nsparentes para usuarios de un lenguaje de programación, es el retorno automático al punto en que una función fue invocada. Supongamos que main() invoca a func1(); dentro de func1() se invoca a func2(); dentro de func2() se invoca a func3(), allí procesamos y llegamos a la sentencia return. Una pila es la que contiene la información para que el retorno sea a un punto del cuerpo de func2(), luego de dirigirá nuestro retorno a func1(), y finalmente al main(). **CONCEPTO DE COLA**

Una **cola** es una estructura de datos que almacena elementos en una fila (uno a continuación de otro). Cada elemento se inserta en la cola (parte final) de ¡a fila y se suprime o elimina por el frente (Cabeza). de la fila Las aplicaciones utilizan una cola para almacenar y liberar elementos en su orden de aparición o concurrencia. **Insertar y Excluir son las únicas operaciones lícitas (posibles) en una cola.** La única diferencia con la pila es que estas operaciones se realizan en extremos opuestos. **Insertar** por el fondo, **excluir** por el frente.

Entonces **Insertar y Excluir** se realizan en el mismo orden. Un buen ejemplo de cola es el de personas esperando utilizar el servicio público de transporte. (Si dijéramos un mal ejemplo también es verdad). La gestión de tareas de impresión en una única impresora de una red de computadoras es otro ejemplo. Supongamos que tenemos las letras 'A', 'B' y 'C', las incluimos y luego excluimos dos de ellas, necesariamente 'A' Y 'B'. Gráficamente:

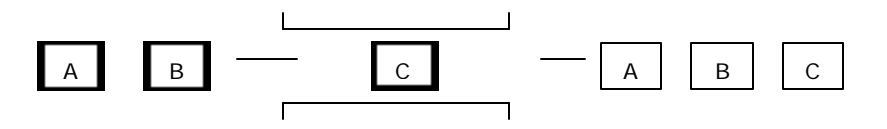

frente (cabeza) fondo

Como en el caso anterior, el lenguaje C (o C++) tampoco tiene sentencias específicas para tratamiento de colas. Para trabajar con colas debemos "pedir prestado" recursos a otras estructuras. Se pueden implementar colas en arrays, en archivos, con nodos vinculados por punteros. Gráficamente, si tenemos 'A', 'B', 'C' "encoladas":

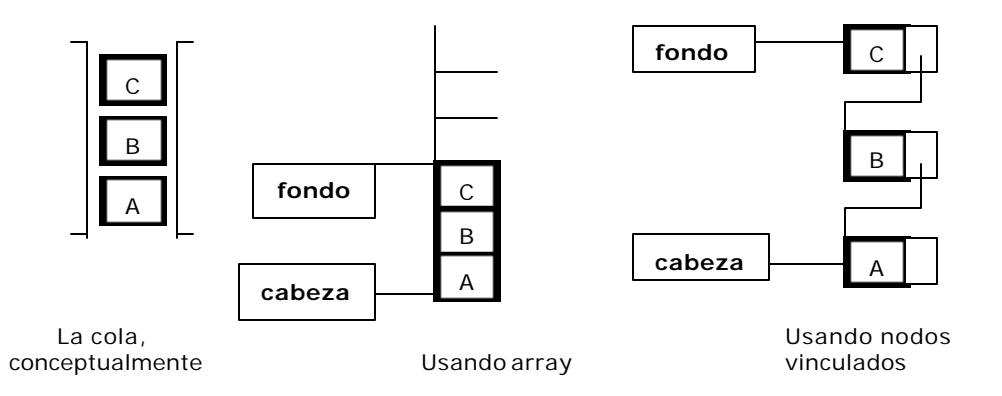

En la implementación con arrays, **fondo** es el índice del último casillero ocupado, (o del primero disponible). Es simple, pero tiene dos inconvenientes:

- ß de soportar una estructura típicamente dinámica (la cola) con una estática (el array)
- ß al excluir elementos del array lo hacemos desde el lado de la cabeza, con lo que comienzan a existir casilleros libres al inicio del array. Para el array, la cabeza de la cola se desplaza hacia atrás. Este inconveniente se soluciona "simulando" que el arrray es circular, pero sigue vigente el primer inconveniente.

En la implementación con nodos vinculados **cabeza** es un puntero al primer nodo de esta estructura lineal, el cual contiene siempre el primer elemento insertado y **fondo** al último. Esta implementación requiere un poco mas de trabajo, pero al ser ambas estructuras del mismo tipo no existen los inconvenientes de usar arrays. Por ello, esta es la que veremos en detalle.

En general, la cola es la estructura de gestión de recursos de alguna manera escasos. Impresoras que atienden a un grupo de estaciones de trabajo en una red, tablas de bases de datos que varios usuarios pretenden actualizar en forma exclusiva, etc, etc.

# **CONCEPTO DE LISTA.**

Una lista es una colección o secuencia de elementos dispuestos uno detrás de otro.

Una lista, por ejemplo la que hacemos para hacer las compras de la semana (quincena, mes) en el súper. Si somos ordenados y eficientes, hacemos esta lista de manera que en una sola recorrida, con un mínimo de tiempo y pasos, compramos todo lo anotado. Pero he aquí que llega nuestro cónyuge, ve nuestra lista, tacha las dos primeras líneas y las tres ultimas, luego incluye nuevas líneas en diferentes puntos de la lista, modifica otras líneas (esta marca es mas barata, solo esta sirve), etc. Una lista debe soportar un comportamiento de este tipo. De hecho, ni pensar en un array. (Si Ud. cree que es fácil, pruebe hacerlo...) En cambio, una estructura lineal de nodos

vinculados por punteros no tiene ningún problema. Es mas, es tan adecuada que se confunden los conceptos: la **lista de los items** que necesitamos comprar con el de **lista enlazada** de nodos donde vamos a implementar la de items.

Una vez planteado que es lo que vamos a tratar (Pilas, Colas, Listas) y como (Implementándolas en estructuras lineales de nodos vinculados por punteros), definamos un par de puntos.

**Nodo:** Un nodo es una combinación de una parte de datos y un enlace (puntero) al siguiente nodo. Para la parte de datos, ya estamos hablando de items, nos viene bien usar la clase Items (Código/valor), que ya usamos en búsqueda y ordenamiento. Con lo cual, nuestra clase Nodo contendrá (relación **tiene un**) un objeto Item y un puntero al próximo nodo.

**Lista enlazada** : se compone de una serie de nodos enlazados mediante punteros.

Constructivamente, pueden ser de varios tipos.

**Lista simplemente enlazada** : Cada nodo contiene un puntero que vincula al próximo. En el último, el puntero es nulo. Solo podemos avanzar. Gráficamente:

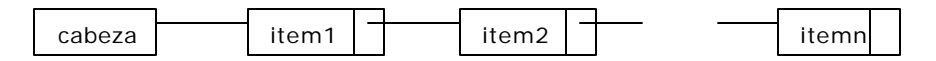

**Lista doblemente enlazada:** Cada nodo contiene dos enlaces, uno a su nodo predecesor y otro a su sucesor. Podemos avanzar y retroceder. Gráficamente:

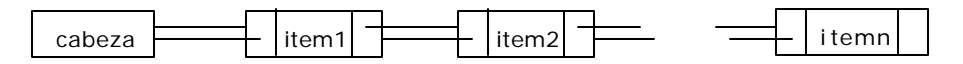

**Lista circular simplemente enlazada:** Variante de la lista simplemente enlazada, su último nodo enlaza al primero.

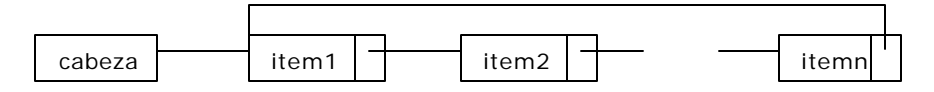

Por simplicidad, y porque raramente se necesita de otra cosa, usaremos la **Lista simplemente enlazada** .

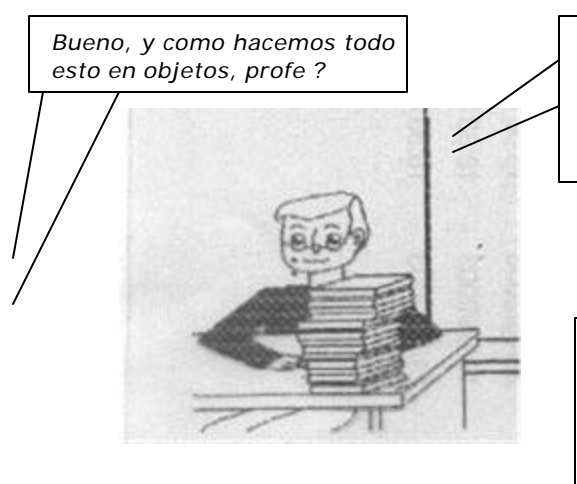

*Bueno, hay que ir viendo que relaciones tenemos. Ya dijimos que un Nodo tiene un Item. Y que una lista enlazada se compone, es decir, tiene nodos, de nuevo relación tiene un. Hasta aquí tendríamos:* 

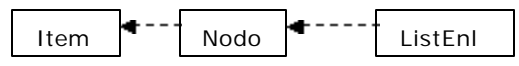

*La lista enlazada (class ListEnl) debe ser el ancestro común de Pila, Cola, Lista, para que estas clases cumplan la relación es un con ListEnl. Y que atributo común tienen todas ellas ? Sin duda, el puntero de entrada, puntero a nodo, cabeza o frente , como prefieran llamarlo ...*

La clase ListEnl es entonces el ancestro común, la clase base de Pila, Cola y Lista. Y que **comportamiento común** tienen todas ellas ?. Veamos un poco:

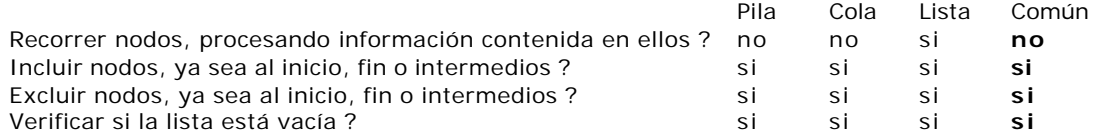

Vemos que hay bastante comportamiento común. Aunque lo de común, dependiendo del detalle con que se lo observe, puede no serlo tanto. Vamos a un caso concreto, sea el de **incluir nodos**.

En la pila, incluimos al frente.

En la cola, incluimos al fondo.

En la lista, en cualquier lado. Vamos a suponer, en principio, que incluimos en orden de código, a menos que se especifique otra cosa.

Entonces tenemos que **incluir nodo** en cada caso es una cosa distinta, pero en todos los casos **se debe incluir.** Desde el punto de vista del programador, es mucho mejor si él puede codificar genéricamente **incluir(parámetros)** a especificar inclInicio(par), inclFin(par) o inclOrd(par). O sea, codificar siempre **incluir(par)** y que sea el lenguaje el que se ocupe de hacerlo al frente, fondo u ordenado según se trate de una pila, cola o lista. Y así con todas las acciones que haya que tratar. Es mejor trabajar con la **acción genérica incluir(par)**. Y que los detalles de su implementación dependan del objeto en la cual se implementa. Y para que se pueda trabajar bien con este concepto de **acción genérica** C++ aporte dos herramientas esenciales:

- Sobrecarga. Funciones con igual nombre, pero distinta "firma". Distinta firma significa un diferente juego de parámetros. Ej.: cálculo (int, int) tiene distinta firma que cálculo (int, float), cálculo(int, int, int), cálculo(int, char, int), etc.
- ¸ **Polimorfismo.** Funciones con igual nombre, igual firma, pero distinta implementación dependiendo del tipo de objeto invocante.

Por ahora presentamos los conceptos. Cuando entremos al detalle los ejemplificaremos. Entonces, siendo que nuestra **Lista Enlazada** tiene atributos y comportamiento común, sin duda es el ancestro que precisamos. Nuestra estructura de clases está quedando:

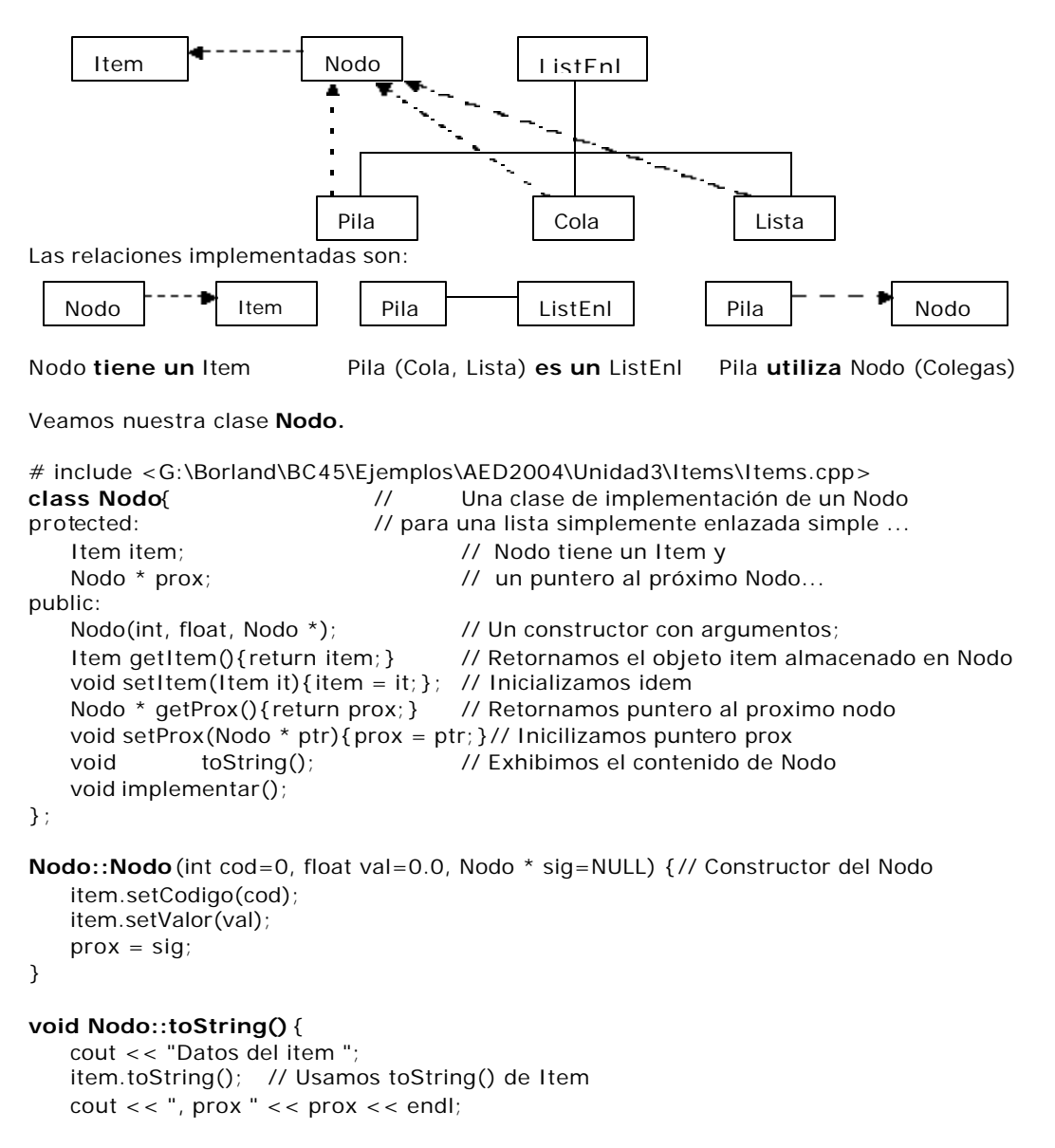

```
void Nodo::implementar(){
   cout << "Demo class Nodo \n";
   cout << "Visualizando objeto \n";
   toString(); // Usamos toString() de Nodo
   cout << "\nUna visión mas clara de los datos: \n";
   cout << "El código del item vale "<<item.getCodigo()<<endl;
   cout << "y su valor asociado es "<<item.getValor()<<endl;
   cout << "Terminado.\n";
}
# include <G:\Borland\BC45\Ejemplos\AED2004\Unidad4\Nodo\Nodo.cpp>
void main() {
   Nodo nodo(10,20.75,NULL); // construimos un nodo
   nodo.implementar();
};
```

```
F (Inactive G:\BORLAND\BC45\EJEMPLOS\AED2004\UNIDAD4\NODO\MAINNODO.EXE)
                                                                      l - I⊡I ×I
Demo class Nodo
Visualizando objeto
Datos del item 10 - 20.75
, prox 0x00000000
Una visión mas clara de los datos:
El código del item vale 10
y su valor asociado es  20.75
Terminado.
```
Lista nuestra **class Nodo**.

}

Vamos a **class ListEnl**, Lista Enlazada de Nodos. Dijimos que esta clase es un **ancestro común**, un punto de partida para una estructura hereditaria de donde podamos heredar atributos y comportamiento.

Cual es el atributo común, imprescindible para poder trabajar con Pilas, Colas y Listas ? Simplemente el punto de entrada al la lista enlazada con la que las implementaremos. este punto de entrada es un puntero a nodo, lo definiremos entonces **Nodo \* frente** y lo declararemos protected para que pueda ser heredado.

Y que comportamiento común tenemos ? **incluir, excluir, toString, implementar**. No podemos definirlos en **ListEnl,** cada clase heredera lo necesita distinto. Pero si nos conviene declararlo, y especificarlo **virtual** para notificar al lenguaje que estos métodos serán redefinidos.

C++ permite dos formas de declarar estos métodos virtuales:

- ÿ Declararlo como virtual puro: se **lo declara normalmente y se agrega =0. Ejemplo: virtual void mostrar()= 0;** una clase, al tener un método virtual se dice que es **abstracta**, no puede ser implementada, es decir no podemos instanciar, construir objetos de ella. No deja de ser un posible inconveniente.
- Declararlo como virtual, con un cuerpo de sentencias, que puede ser vacío o no. **Ejemplo: virtual void mostrar(){;}.** Su implementación es nula, mostrar no muestra nada, pero puede ser redefinido en clases herederas haciendo lo que sea necesario. Y la clase no es abstracta, puede ser instanciada.

En nuestro caso, el único atributo que tenemos, el objeto de la class ListEnl es el puntero **Nodo \* frente** . Si optamos por la primera alternativa, deberemos instanciarlo en **cada una** de las clases derivadas. Si por la segunda, podemos hacerlo **directamente en ListEnl**. El autor se inclina por la segunda alternativa.

```
# include <G:\Borland\BC45\Ejemplos\AED2004\Unidad4\Nodo\Nodo.cpp>
class ListEnl{ // Una clase base de una lista enlazada para
protected: // implementar Pila, Cola, Lista ...
   Nodo * frente; \frac{1}{2} // El puntero de entrada.
   virtual void incluir(int,float,int);
```

```
virtual Nodo excluir(int);
   virtual void toString(){; }
public:
   ListEnl(){frente = NULL;} // Un constructor sin argumentos;
   int vacia(){return frente == NULL;}
   virtual void implementar() { ; }
};
void ListEnl::incluir(int cod, float val,int trace=0){
   frente = new Nodo(cod, val, frente);
   if(trace)
       cout << "incluido cod " << cod << ", val " << val << endl;
}
/* paso a paso, Pila::incluir() es lo siguiente:
new obtiene de la memoria dinámica un area del tamaño suficiente para albergar
un objeto Nodo.
Invocamos al constructor de Nodo, pasándole los parámetros entre ()
Ejecutamos el cuerpo del constructo r, esto nos inicializa el objeto item e
inicializa prox a la direccion contenida por frente.
La dirección del area obtenida por new es asignada a frente. Tenemos un nuevo
nodo que apunta al segundo (o a nadie si es el primer nodo que insertamos) */
Nodo ListEnl::excluir(int trace=0){
   Nodo nodo; // Construimos un objeto nodo inicializado con ceros.
   if(vacia()) return nodo; // Retornamos el objeto vacío
   Nodo * aux = frente; // Guardamos en aux la dirección del primer nodo
   frente = frente->getProx(); // redirecionamos frente, saltando el primer nodo.
                              // para ello, asignamos a frente el resultado de conca-
                              // tenar los punteros frente ->prox
   nodo = *aux; // Guardamos contenidos del nodo antes de borrarlo
   delete(aux); // Borramos el ex primer nodo;
   if (trace)
```
cout << "excluido cod " << nodo.getItem().getCodigo()<< endl;

return nodo;

```
}
```
/\* Que significa **nodo.getItem().getCodigo()** ?

Lo que se necesita exhibir es el código del item del nodo.

Disponemos de modo, lo tenemos declarado como protected en esta clase.

No tenemos acceso a item, entonces lo obtenemos mediante la función que lo retorna, getItem() Obtenido item, obtenemos codigo mediante getCodigo()

Complicado, es cierto. Hay otra forma, reduciendo el encapsulamiento mediante la declaración de la clase ListEnl como amiga (friend) de Nodo y Nodo amiga de Item. Es otra forma  $\ldots$  \*/

// Será que anda ???

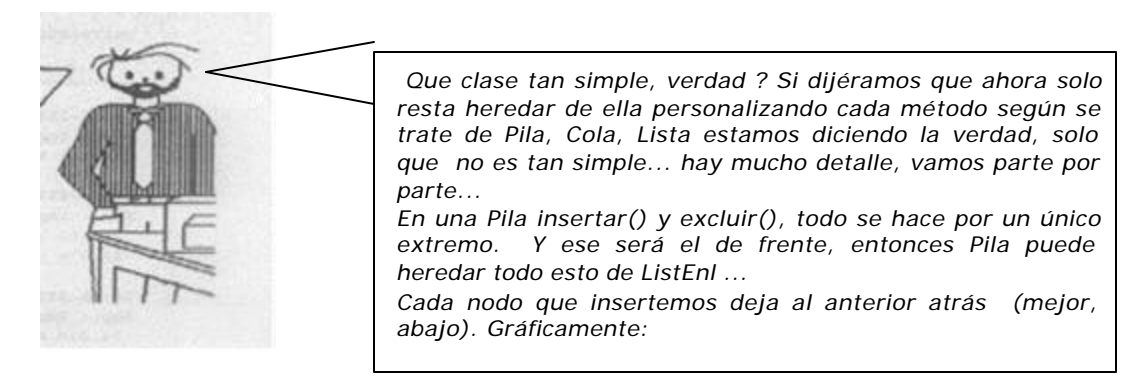

### **Implementando class Pila**

Inicialmente, al construir Pila,

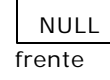

En la implementación, si insertamos un prime r nodo

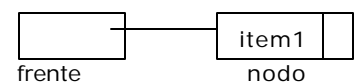

Si insertamos un segundo nodo, al inicio, es necesario un re direccionamiento de punteros.

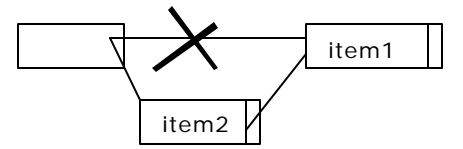

Si seguimos insertando , nos queda

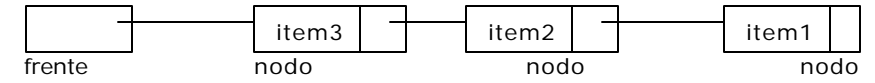

Si excluimos, estamos volviendo a una situación anterior

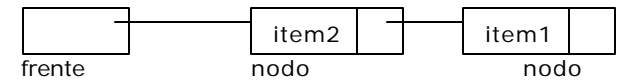

# include <G:\Borland\BC45\Ejemplos\AED2004\Unidad4\ListEnl\ListEnl.cpp> **class Pila: public ListEnl**{ // Implementando Pila a partir de ListEnl protected: void toString();

public:

Pila();  $\frac{1}{2}$  // Un constructor sin argumentos; void implementar();

```
};
```
**Pila::Pila():ListEnl()**{;} // El constructor de ListEnl hace el trabajo

```
void Pila::toString() {
```

```
cout << "Contenidos del objeto pila \n";
   cout << "Lamento, interior pila no visible \n";
   cout << "Unicamente incluir(), excluir()...\n";
}
void Pila::implementar(){
   cout << "Demo class Pila \n";
   for(int i=0;i<5;++i)incluir(i,(float)(i*2),1);
                       // Incluimos 5 nodos
   excluir(1); // Excluimos un par
   excluir(1);
   cout << "Terminado !!!"<<endl;
```

```
}
```
# include <G:\Borland\BC45\Ejemplos\AED2004\Unidad4\Pila \Pila.cpp> **void main()** {

```
Pila pila; and the construimos una pila
pila.implementar(); // la implementamos
```

```
};
```
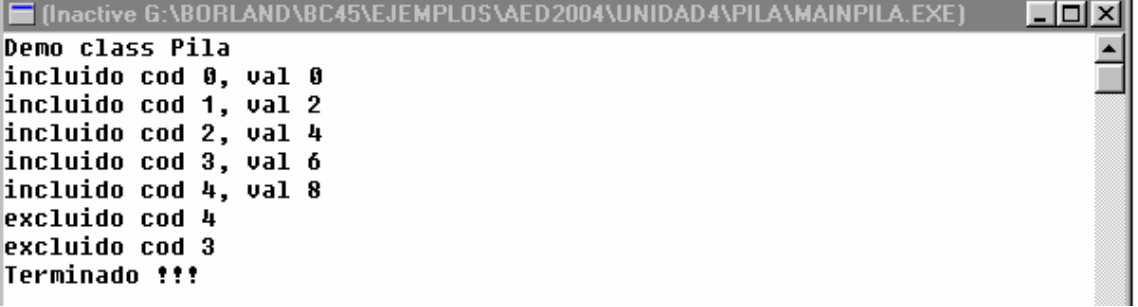

### **Implementando class Cola.**

Ya hemos visto que en la cola los nodos se insertan por el fondo y se excluyen por el frente, como en la pila. Pareciera que **excluir()** lo podemos heredar de ListEnl y solo debemos redefinir **incluir().** Ocurre que para **incluir()** debemos antes recorrer la lista para posicionarnos en el último nodo, y si la lista es larga, esto es ineficiente. Es mejor la idea de tener también un puntero apuntando el último nodo. Esta optimización hace que **incluir()** sea distinta. Y cuando excluimos, siempre el primer nodo, y este llega a ser el último, frente y fondo deben ser NULL, entonces **excluir()** será también distinta. Conclusión: Si no optimizamos **excluir()** puede heredado de ListEnl, pero **incluir()** necesita ser redefinido(). Si optimizamos, debemos redefinir ambos.

### Graficamente:

Inicialmente, al construir Cola

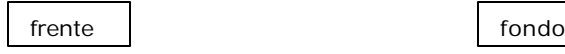

Al incluir el primer nodo

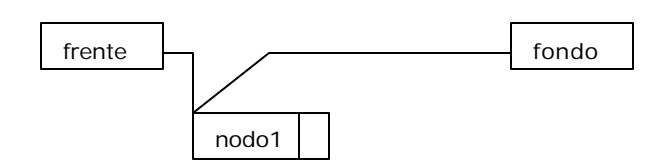

Al incluir el segundo

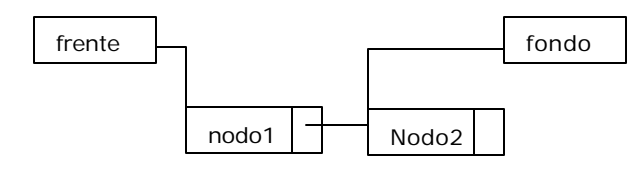

Al excluir() un nodo

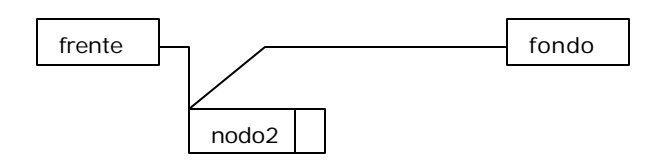

La clase Cola entonces queda:

```
# include <G:\Borland\BC45\Ejemplos\AED2004\Unidad4\ListEnl\ListEnl.cpp>
class Cola: public ListEnl{ // Implementando Cola a partir de ListEnl
protected:
   Nodo * fondo;
   void toString();
public:
   Cola(); \frac{1}{2} // Un constructor sin argumentos;
   virtual void incluir(int, float, int);
   virtual Nodo excluir(int);
   void implementar();
};
Cola::Cola():ListEnl(){ // El constructor de ListEnl
   fondo = NULL;
}
void Cola::toString(){
   cout << "Contenidos del objeto Cola \n";
   cout << "Lamento, interior cola no visible \n";
```

```
cout << "Unicamente incluir(), excluir()...\n";
}
void Cola::incluir (int cod, float val,int trace=0){
    Nodo * aux = new Nodo(cod, val, NULL);
    if(fondo) // ya teníamos nodos, redireccionar el último
       fondo->setProx(aux); // el ex último se redirecciona al nuevo
    fondo = aux; // y fondo apunta al nuevo
    if(!frente) // no teníamos nodos, este es el primero
       frente = aux;
    if(trace)
       cout << "incluido cod " << cod << ", val " << val << endl;
}
Nodo Cola::excluir (int trace=0){
   Nodo nodo; // Construimos un objeto nodo inicializado con ceros.
    if(vacia()) return nodo; // Retornamos el objeto vacío
    Nodo * aux = frente; // Guardamos en aux la dirección del primer nodo
   frente = frente->getProx(); // redirecionamos frente, saltando el primer nodo.
                             // para ello, asignamos a frente el resultado de conca-
                             // tenar los punteros frente ->prox
   if(!frente) // No quedan mas nodos
       fondo = NULL;nodo = *aux; // Guardamos contenidos del nodo antes de borrarlo
    delete(aux); // Borramos el ex primer nodo;
    if (trace)
       cout << "exc luido cod " << nodo.getItem().getCodigo()<< endl;
                                                                  // Será que anda ???
   return nodo;
}
void Cola::implementar() {
   cout << "Demo class Cola \n";
   cout << "Incluimos 5 nodos \n";
   for(int i=0; i<5; + +i)incluir(i,(float)(i*2),1);
   cout << "Ahora excluimos 2 \n";
    excluir(1); \frac{1}{2} // Excluimos un par
   excluir(1);
   cout << "Terminado !!!"<<endl;
}
# include <G:\Borland\BC45\Ejemplos\AED2004\Unidad4\Cola\Cola.cpp>
void main() {
   Cola cola; // construimos una cola
   cola.implementar(); // implementamos su demo
};
E [Inactive G:\BORLAND\BC45\EJEMPLOS\AED2004\UNIDAD4\COLA\MAINCOLA.EXE]
                                                                                    - 101 × 1
 Demo class Cola
 Incluimos 5 nodos
 incluido cod 0, val 0
 incluido cod 1, val 2
 incluido cod 2, val 4
 incluido cod 3, val 6
 incluido cod 4, val 8
 ahora excluimos 2
 excluido cod 0
 excluido cod 1
 Terminado !!!
```
**Implementando class Lista.**

Dijimos que la lista tiene el comportamiento mucho más extenso. Varias formas de incluir, excluir, recorrer, buscar, etc. Podemos definirle tanto comportamiento como lo permita nuestra imaginación. Pero vamos a definir algo mínimo, algo así:

**vacia().** Verifica si lista está vacia. Lo heredamos de ListEnl **incluir(int trace).** Inserta nodos al inicio. Lo heredamos de ListEnl **excluir(int trace).** Excluye nodos al inicio. Lo heredamos de ListEnl **inclOrd(Item item, int trace).** Inserta nodos. Supone lista ordenada por código. **exclOrd(Item item , int trace).** Excluye nodos. Supone lista ordenada por código. **actValor(Item item, int trace).** Actualiza valor del nodo a partir del item parámetro **existe** (**Item item , Nodo \*).** Verifica si el ítem informado existe

```
# include <G:\Borland\BC45\Ejemplos\AED2004\Unidad4\ListEnl\ListEnl.cpp>
class Lista : public ListEnl{ // Implementando Lista a partir de ListEnl
protected:
```

```
void toString();
   int existe(int, Nodo *&); // Verifica inexistencia de l item parámetro.
public:
   Lista(); \frac{1}{2} // Un constructor sin argumentos;
   ~Lista(); // Destructor;
   void inclOrd(int, float, int); //Inserta nodos. Lista ordenada por código.
   Nodo exclOrd(int, int); //Excluye nodos.Lista ordenada por código.
   void actValor(int, float, int); // Actualiza valor del item del nodo.
   void implDemo1(); \frac{1}{2} // Un primer demo, como no es posible capturar todo
   void implDemo2(); \frac{1}{2} // serán necesarios varios más ...
   void implDemo3();
   void implDemo4();
   void implDemo5();
};
```
**Lista::Lista():ListEnl()**{;} // El constructor de ListEnl hace el trabajo

```
Lista::~Lista() { // Un destructor
   Nodo *p=frente;
   while (p){
      frente=p;
       p=p->getProx();
      delete frente;
   }
   frente=NULL;
```

```
};
```
/\* **el método existe() tiene una doble func ionalidad:**

```
1) retorna
    1 si el código del item parámetro existe
    0 en caso contrario
```
2) inicializa la referencia miPosic

```
miPosic = NULL.la lista está vacia
       .el código del item parámetro es menor que el código del primer nodo
```
miPosic = sombra (sombra es el puntero que sique "pegado" a ptr)

- . el código del ptr->nodo es igual al código del item parámetro
- . el código del ptr->nodo es mayor al código del item parámetro
- . el código del item parámetro supera al del último nodo \*/

 **int Lista::existe** (int codPar, Nodo \*&miPosic){ int exis =  $0$ ;  $\frac{1}{4}$  A priori, suponemos no existe Nodo  $*$  ptr = frente; // Puntero para recorrer la lista. Nodo \* sombra = frente; // Puntero sombra, irá atras de ptr al recorrer lista int codNod; if  $(vacia())$  // La lista no tiene nodos miPosic = NULL; else{ // Tenemos una lista con nodos  $for$ (; ptr; sombra = ptr, ptr = ptr ->getProx()){ codNod = ptr ->getItem().getCodigo(); if(codNod ==  $codPar$ ){ // hemos encontrado igual, basta de buscar ... exis = 1; // existencia verdadera, pues el codigo encuentra igual ...  $if (ptr == frente)$  // ptr apunta al primer nodo, miPosic = NULL; // código parámetro es == que el del 1er nodo

```
else // ptr apunta a un nodo intermedio o final,
                             miPosic = sombra;// Referenciamos la posicion del nodo anterior
                      break;
                   \frac{1}{\sqrt{2}} if(codNod == codPar)
              if(codNod > codPar){ // ya no vamos a encontrar igual, basta de nuevo
                      if(ptr == frente) \frac{1}{2} // ptr apunta al primer nodo,
                             miPosic = NULL; // código parámetro es < que el del 1er nodo
                      else // ptr apunta a un nodo intermedio o final,
                             miPosic = sombra;// Referenciamos la posicion del nodo anterior
                      break;
              } // if(codNod > codPar
       } // for
       if(!ptr) // Recorrimos lista completa, codPar es mayor al del último nodo
              miPosic = sombra; // Referenciamos la posicion del último nodo
   \} // else if (vacia())
   return exis;
}
void Lista::inclOrd(int codigo, float valor, int trace){
   Nodo * ptrNodo;
   int exist = existence(codigo, <math>ptrNodo</math>);
   if(exist){ // ya tenemos ese código, no podemos incluirlo nuevamente
       if(trace)cout << "inclOrd(), codigo " << codigo << " ya existe \n";
   }else{ // No existe el código del item parámetro, podemos incluir
       if(ptrNodo){ // es una inserción entre nodos o al fin de la lista
              Nodo * aux = ptrNodo->getProx(); // obtenemos el puntero al próximo
              ptrNodo->setProx(new Nodo(codigo,valor,aux));
              if(trace)cout << "inclOrd() " << codigo << " incluido\n";
       }else // Es una inserción al inicio de la lista o la lista está vacía
              incluir(codigo,valor,1);// usamos el método adecuado, el heredado
   } // else del if(exist)
}
/* que hace ptr->setProx(new Nodo(codigo,valor,aux); ?
   vamos por partes
   Nodo(codigo,valor,aux) es la ejecución del constructor de Nodo que
   inicializa adecuadamente los atributos de valor y puntero del nuevo objeto
   nodo obtenido por new, cuya dirección es entregada a setProx, quien la usa
   para inicializar el atributo prox del nodo apuntado por el puntero sombra,
   con lo que queda adecuadamente vinculado el nuevo nodo. 
   */
Nodo Lista::exclOrd (int codigo, int trace=0){
   Nodo * ptrNodo; // para puntero al nodo
   int exist = existe(codigo, ptrNodo); // Verificamos su existencia
   Nodo nodo; // Lo necesitamos para almacenar el nodo excluido
   if(exist) // Tenemos igual codigo en lista, entonces podemos excluir
       if(ptrNodo){ // Debemos excluir un nodo intermedio o final
              Nodo * ptr\text{Excl} = \text{ptrNodo} - \text{setProx}(); // puntero al nodo a excluir
              nodo = *ptrExcl; // almacenamos el nodo a excluir
              Nodo * ptrProx = ptrExcl->getProx(); // puntero al siguiente al excl.
              ptrNodo->setProx(ptrProx); // Vinculamos anterior al siguiente al excl.
              delete(ptrExcl); // Liberamos memoria del nodo excluido
              if(trace)cout << "exclOrd(), codigo " << codigo << " excluido \n";
       }else // El nodo a excluir es el primero
              nodo = excluir(1); // usamos el método adecuado, el heredado
   else // No existe el item buscado
   if(trace)cout << "exclOrd(), codigo " << codigo << " no existe \n";
                                            // retornamos el nodo excluido completo
}
void Lista::actValor (int codigo, float val, int trace=0){
   Nodo * ptrNodo; \frac{1}{2} // para puntero al nodo
   int exist = existence(codigo, <math>ptrNodo</math>); // Verificamos su existencia
   Nodo * ptrAct; \frac{1}{2} // Puntero al nodo cuyo valor de item actualizaremos
   if(exist){ // Tenemos código en lista, podemos actualizar valor asociado
       if(ptrNodo) // Debemos actualizar en un nodo intermedio o final
              ptrAct = ptrNodo->getProx(); // seteamos ptrAct con la dirección correcta
       else // El valor a actualizar está en el item del primer nodo
```

```
ptrAct = frente;// En este punto, ptrAct apunta al nodo cuyo valor queremos actualizar
       Item it(codigo,val); // Generamos un objeto item y lo usamos para
       ptrAct->setItem(it); // reemplazar el del nodo
       // if(trace)cout << "actValor(), código " << codigo << " a " << val << endl;
   }
   else // No existe el item buscado
       if(trace)cout << "actValor(), código " << codigo << " no existe \n";
}
void Lista::toString(){
   int cont = 0; // Solo hemos de mostrar hasta 5 nodos
   if(vacia()) cout << "Lista vacia, nada a mostrar \n";
   else{ // Tenemos nodos, mostremos su contenido
       cout << "Mostrando la lista \n";
       for(Nodo * ptr = frente; ptr && cont < 5 ; ptr = ptr ->getProx(), ++cont)
               ptr->toString();
   }
   cout << "toString() terminado !!! \n";
}
void Lista::implDemo1(){
   cout << "implDemo1() class Lista \n";
   cout << "Incluimos 4 nodos - incluir()\n";
   for(int i=4;i>0;--i)incluir(i*2,(float)(i*4),1);
   toString();
   cout << "Borramos el primero \n";
   excluir(1);
   toString();
   cout << "Demo terminado !!!"<<endl;
}
 Inactive G:\BORLAND\BC45\EJEMPLOS\AED2004\UNIDAD4\LISTA\MAINLIST.EXE)
                                                                                 | \square | \square | \times |implDemo1() class Lista
Incluimos 4 nodos - incluir()
incluido cod 8, val 16
incluido cod 6, val 12
incluido cod 4, val 8
incluido cod 2, val 4
Mostrando la lista
Datos del item 2 - 4
Datos del item 4 - 8
Datos del item 6 - 12
Datos del item 8 - 16
toString() terminado !!!
Borramos el primero
excluido cod 2
Mostrando la lista
Datos del item 4 - 8
Datos del item 6 - 12
Datos del item 8 - 16
toStrinq() terminado !!!
Demo terminado !!!
void Lista::implDemo2(){
   cout << "implDemo2() class Lista \n";
   cout << "Incluimos 4 nodos - inclOrd()\n";
   for(int i=1;i<5; + +i)inclOrd(i*2+1, (float)(i*4.2), 1);
   toString();
   cout << "Borramos el primero \n";
   excluir(1);
   cout << "Borramos el código 7 \n";
   exclOrd(7,1);
   toString();
   cout << "Demo terminado !!!"<<endl;
}
```
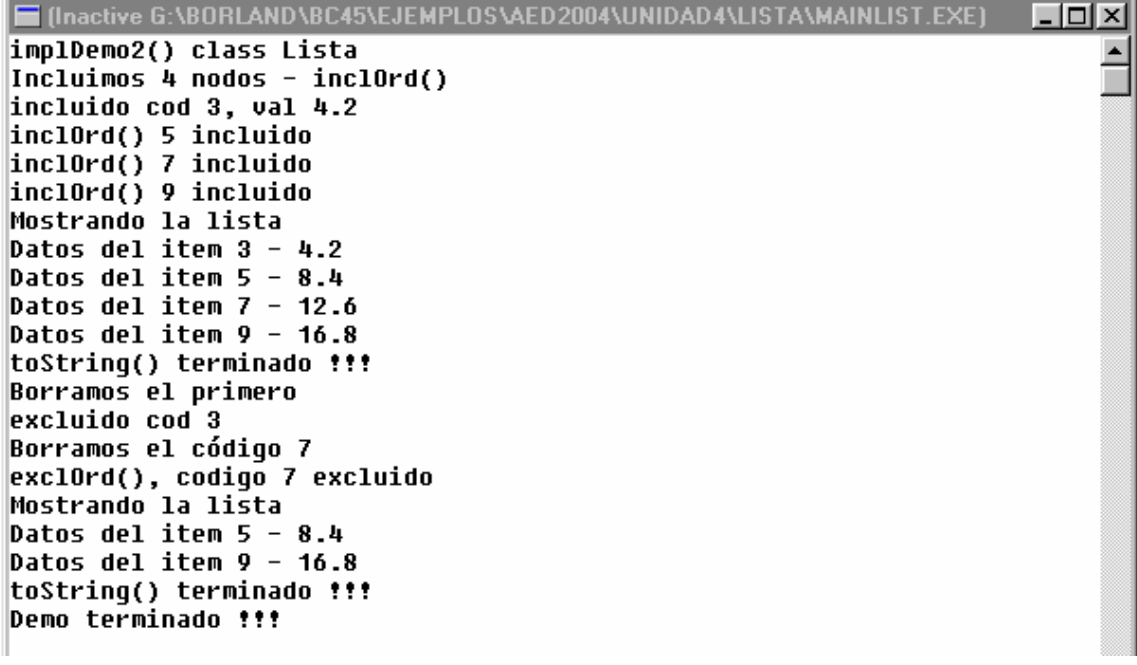

```
void Lista::implDemo3(){
```

```
cout << "implDemo3() class Lista \n";
cout << "Incluimos 4 nodos - incluir()\n";
for(int i=4;i>1; --i)incluir(i*2,(float)(i*4),1);
toString();
cout << "Incluimos 4 nodos - inclOrd()\n";
for (i=1; i<5; ++i)inclOrd(i*2+1,(float)(i*4.2),1);
toString();
cout << "Demo terminado !!!"<<endl;
```

```
}
```
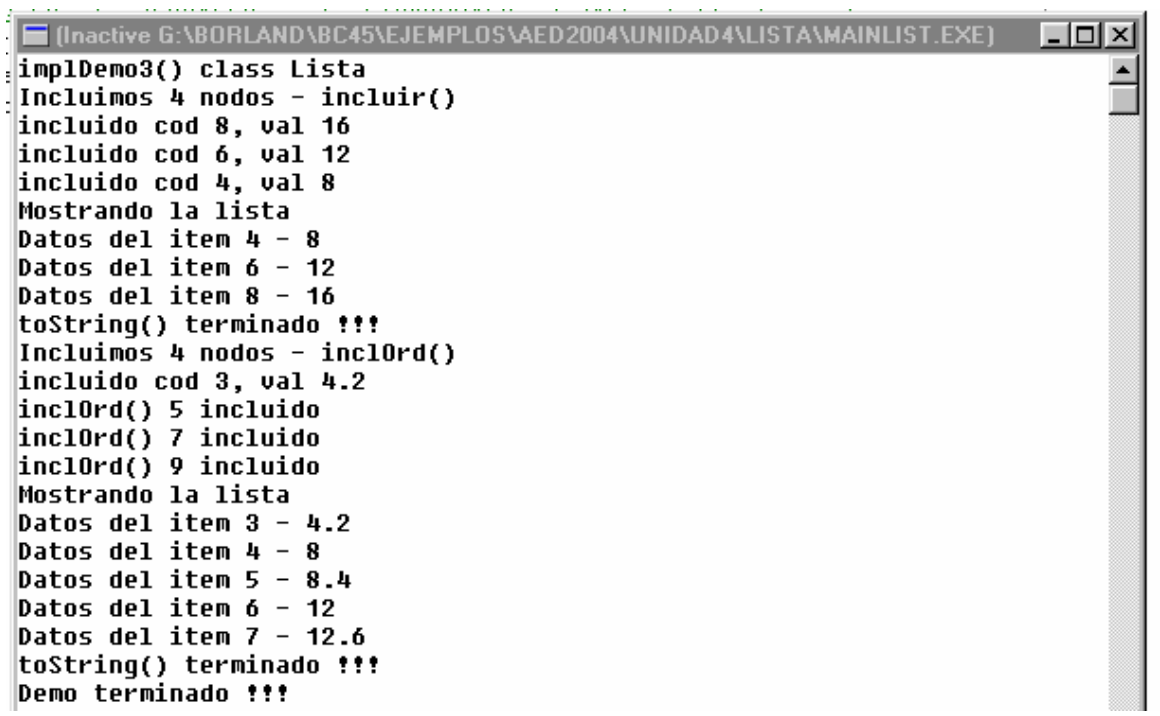

```
void Lista::implDemo4(){
   cout << "implDemo4() class Lista \n";
   cout << "Incluimos 5 nodos - inclOrd()\n";
```

```
for(int i=1;i<6; + +i)inclOrd(i*2+1,(float)(i*4.2),1);
toString();
cout << "Borramos el codigo 5 \n";
exclOrd(5,1);
cout << "Borramos el código 9 \n";
exclOrd(9,1);
cout << "Borramos el código 8 \n";
exclOrd(8,1);
toString();
cout << "Demo terminado !!!"<<endl;
```
}

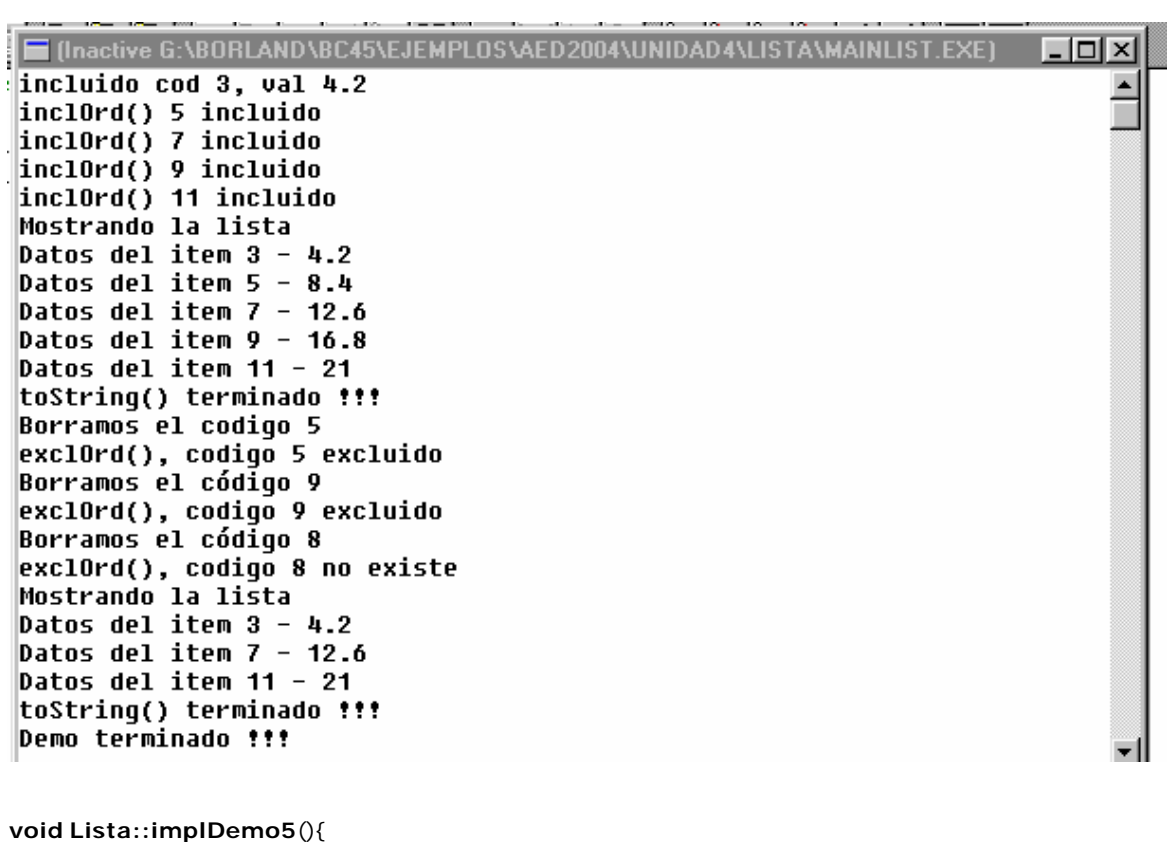

```
cout << "implDemo5() class Lista \n";
cout << "Incluimos 3 nodos - inclOrd()\n";
for(int i=1;i<4; ++i)inclOrd(i*2+1,(float)(i*4.2),1);
toString();
cout << "Actualizamos el código 5 \n";
actValor(5,10.3,1);
cout << "Actualizamos el código 3 \n";
actValor(3,20.6,1);
cout << "Actualizamos el código 8 \n";
actValor(8,20.6,1);
toString();
cout << "Demo terminado !!!"<<endl;
```

```
}
```
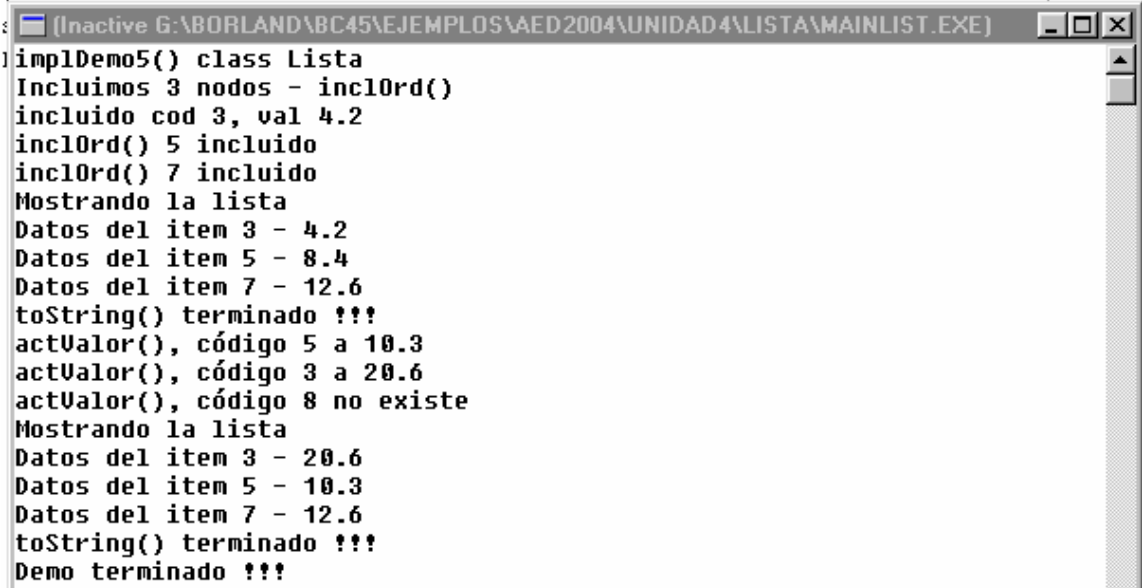

*Todo está muy bonito, profe, pero como hacemos esos programas de antes, por ejemplo tenemos un array y debemos generar una lista con los códigos que ...* 

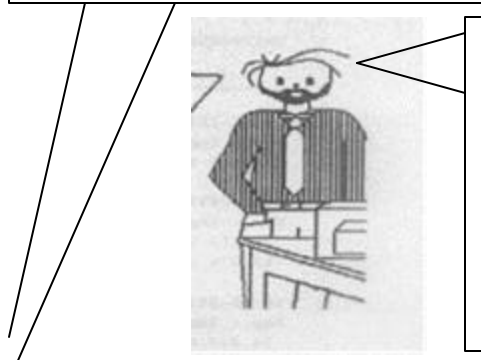

*Me quieren poner en un aprieto, me parece ... Hum... veamos... tenemos 10 minutos ? Supongamos que tenemos las ventas de un comercio, las del viernes, las del sábado, cada una es un array de items código - valor. Dos arrays como entrada de datos. Y el tema podía ser detectar que se vende siempre, que se vende en fin de semana, algo así. Dos listas que se generan en el confronto de los arrays. Les parece que puede ser ? ...*

El diagrama de clases:

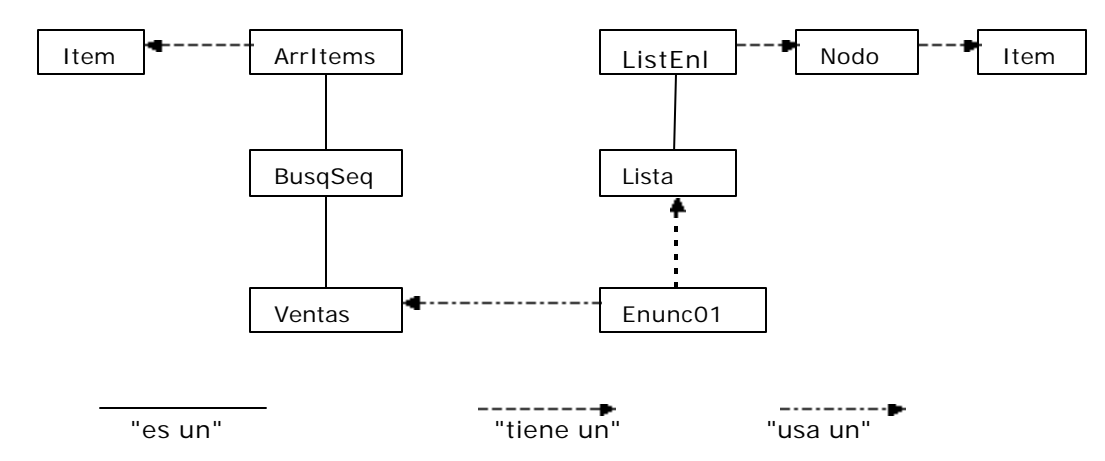

## /\* **Enunciado 01**

Se tienen dos objetos arrays de Items, class ArrItems

Ambos contiene las ventas de u n comercio, en dos días sucesivos de una semana cualquiera.

El objeto vtasVier contiene las ventas del viernes. El objeto vtasSab contiene las ventas del sábado. Se pide:

1) - Generar un objeto lista de lo vendido el sábado que no se vendió el viernes. Estamos queriendo detectar que es lo que se vende exclusivamente el fin de semana. Llamamos a este objeto vtasFSem. Queremos que en este objeto lista las ventas se acumulen por código.

2) - Generar un objeto lista de lo vendido el sábado que tambien se vendió el viernes. Estamos queriendo detectar que es lo que se vende habitual mente, lo que la gente consume siempre. Llamamos a este objeto vtasEver. A diferencia del punto anterior, queremos que cada item del objeto vtasSab se incluya en vtasEver directamente, sin acumulación.

\*/

### /\* **Estrategia de resolución.**

En principio, tenemos gran parte de comportamiento listo. En la parte de array de items, podemos usar virtual int existe(int); (Existe la clave parámetro ?, class BusqSec.) En la parte de listas, en class lista, tambien tenemos void inclOrd(int, float, int), (Inserta nodos. Lista ordenada por código. Se preocupa por la unicidad del codigo del item.)

Evidentemente, es un problema que se resuelve con el concurso de varias clases. Para ordenar un poco esto, definimos que todo lo que haremos está dentro de una clase, naturalmente class Enunc01. Esta clase tendrá por lo menos dos métodos, que implementarán lo que pide en enunciado, que llamaremos punto01 y punto02.

Y como relacionamos estas clases? Comencemos por la salida, las listas. Nuestra class Enunc01 debe

- . heredar (Relación "es un"), de class Lista ?.
- . debe tener (Relación "tiene un") class Lista ?.
- . simplemente usar objetos lista ?

Es evidente que class Enunc01 no es una especialización de Lista, entonces podríamos optar por cualquiera de las otras dos alternativas. Si suponemos que los objetos Lista que generamos en punto01 y punto02 serán usados por otros futuros métodos de esta clase o herederas, necesitamos de la relación "tiene un"

La entrada de nuestro programa son los arrays de items. Una vez procesados, la información como la queremos está en las listas, no los necesitamos mas, entonces deberíamos deshacernos de ellos. Un buen lugar de definirlos es en punto01 y punto02. O sea que usaremos objetos arrays de items, de la clase derivada BusqSeq, porque precisaremos de este método

### Al trabajo.

**Nota:** En la programación de este enunciado, se descubre que el atributo talle definido como protected en ArrItems, conteniendo la información del tamaño del array de items no esta disponible para la clase enunc01. Que hacemos ? Declaramos una clase Ventas que hereda publicamente de BusqSeq, que subsana este y algún otro inconveniente, y adelante ... \*/

# include <H:\Borland\BC45\Ejemplos\AED2004\Unidad3\Items\Items.cpp>

# include <H:\Borland\BC45\Ejemplos\AED2004\Unidad4\ventas \Ventas.cpp>

# include <H:\Borland\BC45\Ejemplos\AED2004\Unidad4\Lista\Lista.cpp>

#### **class Enunc01**{

```
protected:
    Lista vtasFSem, vtasEver;
           /* Enunc01 tiene un objeto Lista, llamado ptrVen. Es un puntero a Nodo.
                   Como un puntero a Nodo ? Porque Lista hereda de ListEnl,
                   donde se lo define
    void punto01();
    void punto02();
public:
    void implementar();
```

```
void Enunc01::punto01(){
       int codVSab; // Codigo de un item vendido el sábado ...
       float valVSab; // Y su valor
       int vendVie; // Vendido el viernes
       Nodo *ptrNodo; // Lo necesita existe() de Lista
       int exist; // Lo inicializa existe de lista al retornar
       Ventas vtasVie(10,'R'); // Generamos un array de 10 objetos item random
       Ventas vtasSab(30,'R'); // Generamos un array de 30 objetos item random
       int venSab = vtasSab.getTalle(); // cantidad de ventas del sábado
       Item item;
       for(int i=0; i<venSab; +i){ // Recorremos esas ventas del sábado
             item = vtasSab.ptrItem[i].getItem(); // Obtenemos un item
              codVSab = item.getCodigo(); // ahora su código
              valVSab = item.getValor(); // y su valor
              vendVie = vtasVie.existe(codVSab); // Veamos las ventas del viernes
              if (!vendVie){ // Si no fue vendido el viernes, nos interesa ...
                     exist = vtasFSem.existe(codVSab,ptrNodo); // vemos si ya fué vendido
                     if (exist) // Este código ya estaba en la lista.
                           vtasFSem.actValor(codVSab,valVSab); //lo actualizamos
                     else // No estaba,
                           vtasFSem.inclOrd(codVSab,valVSab); // lo incluimos
              }
       } // for
       cout << "Enunciado 001, pto 1 \n";
       cout << "Acumulado ventas fin de semana \n";
       vtasFSem.toString();
   }
   mu :
                       Compensations an oppose trans
   Inactive G:\BORLAND\BC45\EJEMPLOS\AED2004\UNIDAD4\ENUNC01\MAINEN01.E
                                                                                   -lol\timesl
    Enunciado 001, pto 1
    Acumulado ventas fin de semana
    Mostrando la lista
    Datos del item 8 – 10
    Datos del item 10 - 12
    Datos del item 11 - 17
    Datos del item 12 – 1
    Datos del item 13 - 11
    Datos del item 14 - 29
    Datos del item 16 - 19
    Datos del item 18 - 8
    Datos del item 19 - 17
    Datos del item 20 - 4
    toString() terminado !!!
   void Enunc01::punto02(){
       int codVSab; // Codigo de un item vendido el sábado ...
       float valVSab; // Y su valor
       int vendVie; // Vendido el viernes
       Ventas vtasV ie(30,'R'); // Generamos un array de 10 objetos item random
       Ventas vtasSab(30,'R'); // Generamos un array de 30 objetos item random
       int venSab = vtasSab.getTalle(); // cantidad de ventas del sábado
       Item item;
       for(int i=0; i<venSab; +i){ // Recorremos esas ventas de sábado
              item = vtasSab.ptrItem[i].getItem(); // Obtenemos un item
              codVSab = item.getCodigo(); // ahora su código,
              valVSab = item.getValor(); // su valor
              vendVie = vtasVie.existe(codVSab); // Veamos las ventas del viernes
              if (vendVie) // Si fue vendido el viernes nos interesa ...
                           vtasEver.incluir(codVSab,valVSab); // lo incluimos
       } // for
       cout << "Enunciado 001, pto 2 \n";
       cout << "Ventas individuales, no estacional \n";
```

```
vtasEver.toString();
```
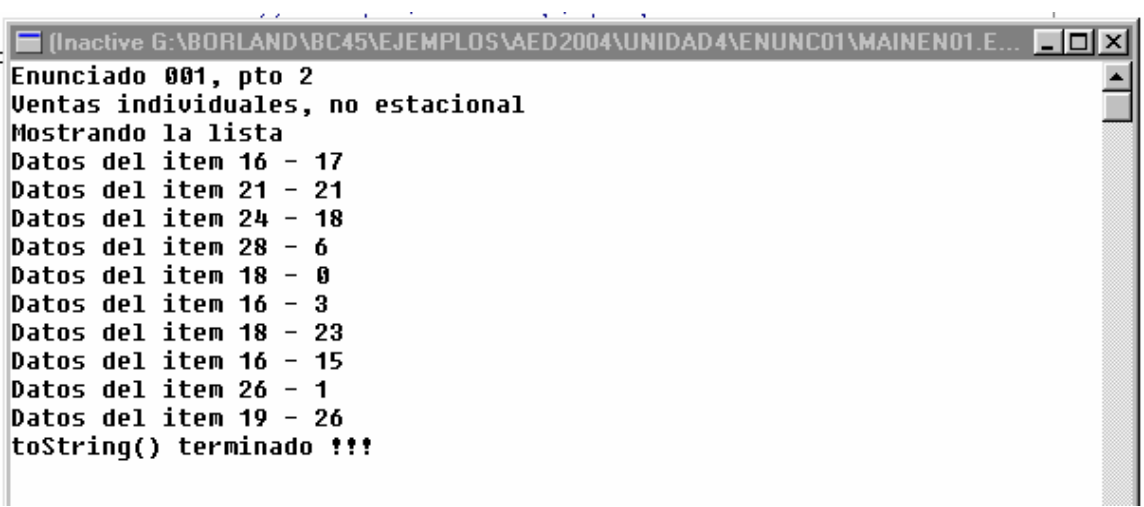

**void Enunc01::implementar**(){ punto01(); punto02(); }